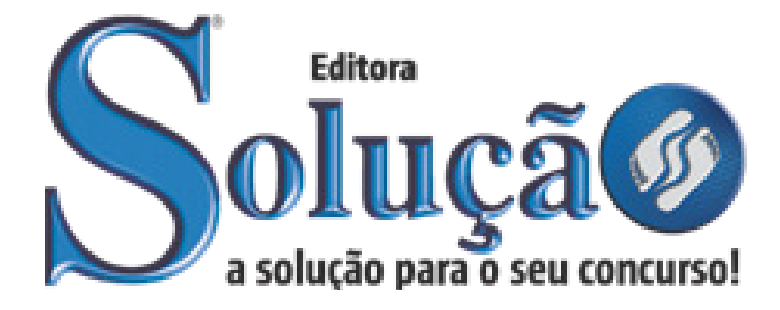

CÓD: SL-078FV-22 7908433217565

# TOLEDO PREFEITURA MUNICIPAL DE TOLEDO ESTADO DO PARANÁ

# Agente de Combate às Endemias

**CONCURSO PÚBLICO Nº 01/2022**

# *Língua Portuguesa*

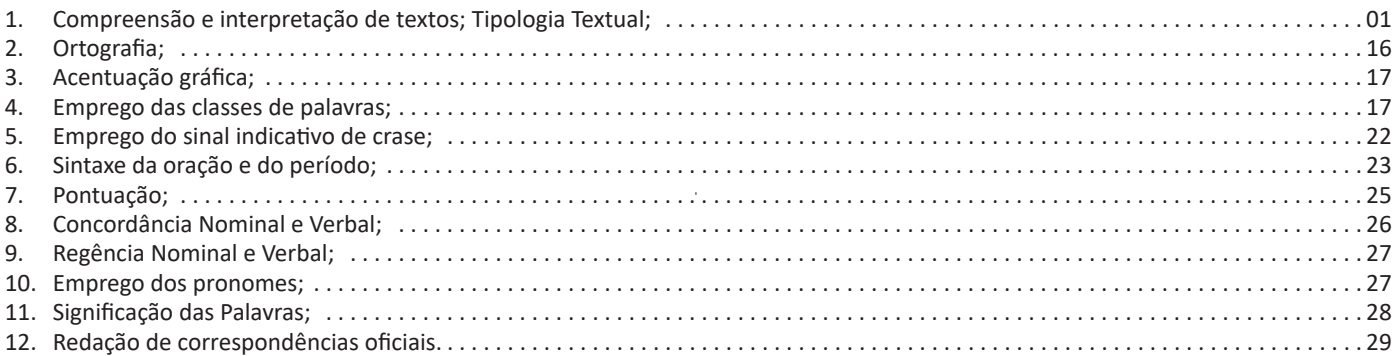

# *Matemática/Raciocínio Lógico*

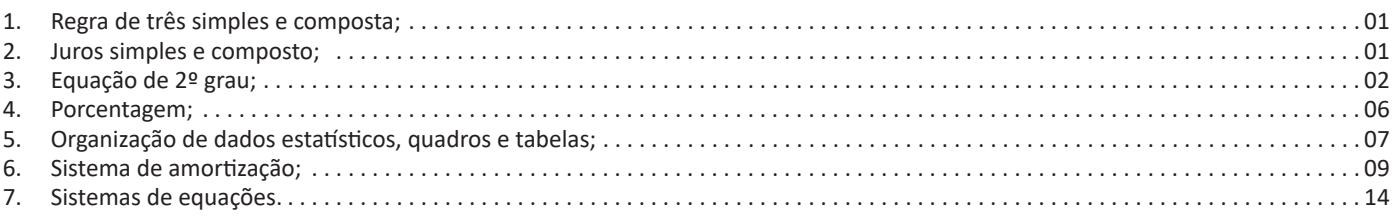

# *Informática*

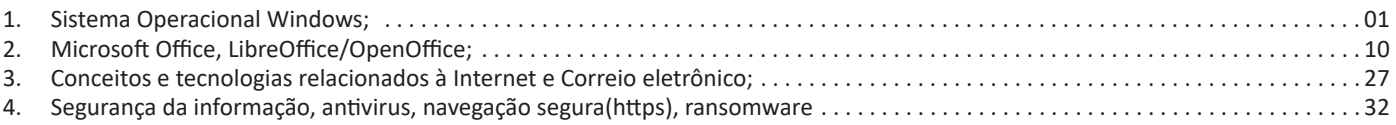

# *Conhecimentos Gerais*

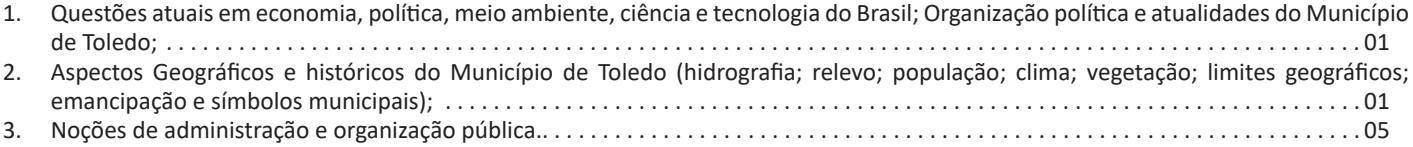

```
ÍNDICE
```
# *Conhecimentos Específicos Agente de Combate às Endemias*

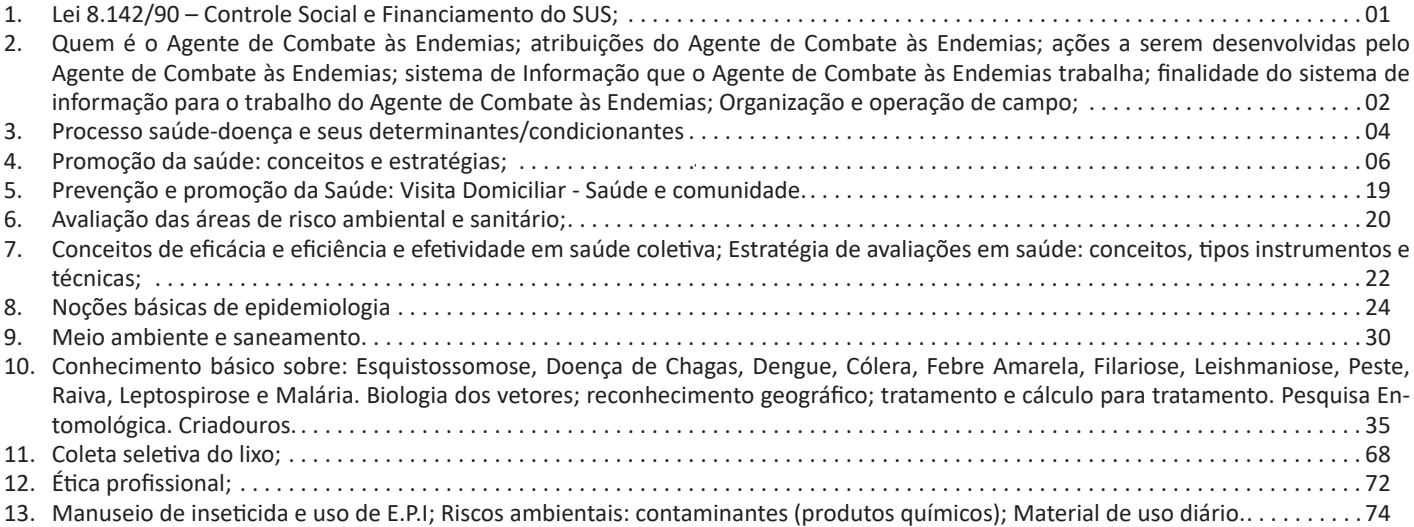

# **COMPREENSÃO E INTERPRETAÇÃO DE TEXTOS; TIPO-LOGIA TEXTUAL**

# **Compreensão e interpretação de textos**

Chegamos, agora, em um ponto muito importante para todo o seu estudo: a interpretação de textos. Desenvolver essa habilidade é essencial e pode ser um diferencial para a realização de uma boa prova de qualquer área do conhecimento.

Mas você sabe a diferença entre compreensão e interpretação? A **compreensão** é quando você entende o que o texto diz de forma explícita, aquilo que está na superfície do texto.

Quando Jorge fumava, ele era infeliz.

Por meio dessa frase, podemos entender que houve um tempo que Jorge era infeliz, devido ao cigarro.

A **interpretação** é quando você entende o que está implícito, nas entrelinhas, aquilo que está de modo mais profundo no texto ou que faça com que você realize inferências.

Quando Jorge fumava, ele era infeliz.

Já compreendemos que Jorge era infeliz quando fumava, mas podemos interpretar que Jorge parou de fumar e que agora é feliz. Percebeu a diferença?

# **Tipos de Linguagem**

Existem três tipos de linguagem que precisamos saber para que facilite a interpretação de textos.

• Linguagem Verbal é aquela que utiliza somente palavras. Ela pode ser escrita ou oral.

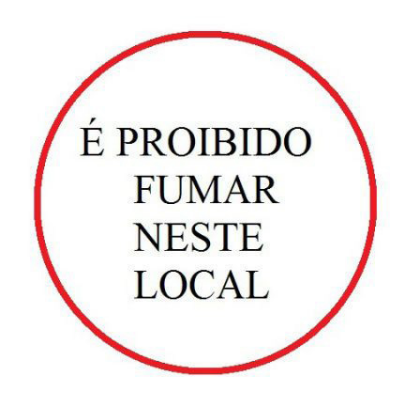

• Linguagem não-verbal é aquela que utiliza somente imagens, fotos, gestos... não há presença de nenhuma palavra.

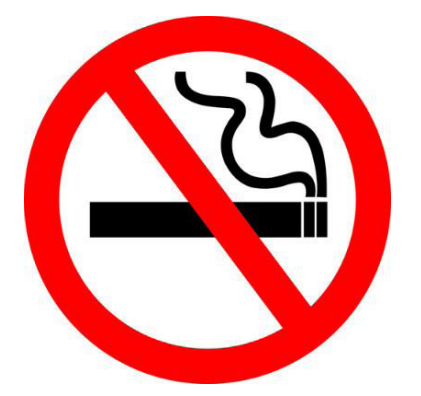

• Linguagem Mista (ou híbrida) é aquele que utiliza tanto as palavras quanto as imagens. Ou seja, é a junção da linguagem verbal com a não-verbal.

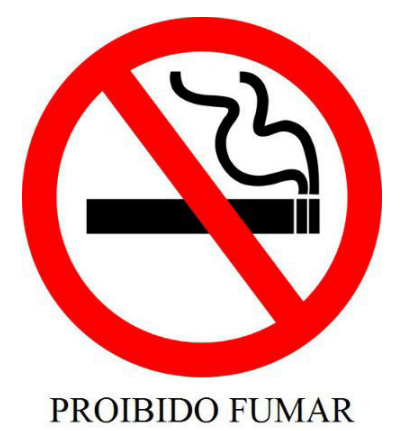

Além de saber desses conceitos, é importante sabermos identificar quando um texto é baseado em outro. O nome que damos a este processo é intertextualidade.

# **Interpretação de Texto**

Interpretar um texto quer dizer dar sentido, inferir, chegar a uma conclusão do que se lê. A interpretação é muito ligada ao subentendido. Sendo assim, ela trabalha com o que se pode deduzir de um texto.

A interpretação implica a mobilização dos conhecimentos prévios que cada pessoa possui antes da leitura de um determinado texto, pressupõe que a aquisição do novo conteúdo lido estabeleça uma relação com a informação já possuída, o que leva ao crescimento do conhecimento do leitor, e espera que haja uma apreciação pessoal e crítica sobre a análise do novo conteúdo lido, afetando de alguma forma o leitor.

Sendo assim, podemos dizer que existem diferentes tipos de leitura: uma leitura prévia, uma leitura seletiva, uma leitura analítica e, por fim, uma leitura interpretativa.

É muito importante que você:

- Assista os mais diferenciados jornais sobre a sua cidade, estado, país e mundo;

- Se possível, procure por jornais escritos para saber de notícias (e também da estrutura das palavras para dar opiniões);

- Leia livros sobre diversos temas para sugar informações ortográficas, gramaticais e interpretativas;

- Procure estar sempre informado sobre os assuntos mais polêmicos;

- Procure debater ou conversar com diversas pessoas sobre qualquer tema para presenciar opiniões diversas das suas.

# **Dicas para interpretar um texto:**

– Leia lentamente o texto todo.

No primeiro contato com o texto, o mais importante é tentar compreender o sentido global do texto e identificar o seu objetivo.

– Releia o texto quantas vezes forem necessárias.

Assim, será mais fácil identificar as ideias principais de cada parágrafo e compreender o desenvolvimento do texto.

– Sublinhe as ideias mais importantes.

Sublinhar apenas quando já se tiver uma boa noção da ideia principal e das ideias secundárias do texto.

– Separe fatos de opiniões.

O leitor precisa separar o que é um fato (verdadeiro, objetivo e comprovável) do que é uma opinião (pessoal, tendenciosa e mutável).

– Retorne ao texto sempre que necessário.

Além disso, é importante entender com cuidado e atenção os enunciados das questões.

– Reescreva o conteúdo lido.

Para uma melhor compreensão, podem ser feitos resumos, tópicos ou esquemas.

Além dessas dicas importantes, você também pode grifar palavras novas, e procurar seu significado para aumentar seu vocabulário, fazer atividades como caça-palavras, ou cruzadinhas são uma distração, mas também um aprendizado.

Não se esqueça, além da prática da leitura aprimorar a compreensão do texto e ajudar a aprovação, ela também estimula nossa imaginação, distrai, relaxa, informa, educa, atualiza, melhora nosso foco, cria perspectivas, nos torna reflexivos, pensantes, além de melhorar nossa habilidade de fala, de escrita e de memória.

Um texto para ser compreendido deve apresentar ideias seletas e organizadas, através dos parágrafos que é composto pela ideia central, argumentação e/ou desenvolvimento e a conclusão do texto.

O primeiro objetivo de uma interpretação de um texto é a identificação de sua ideia principal. A partir daí, localizam-se as ideias secundárias, ou fundamentações, as argumentações, ou explicações, que levem ao esclarecimento das questões apresentadas na prova.

Compreendido tudo isso, interpretar significa extrair um significado. Ou seja, a ideia está lá, às vezes escondida, e por isso o candidato só precisa entendê-la – e não a complementar com algum valor individual. Portanto, apegue-se tão somente ao texto, e nunca extrapole a visão dele.

# **IDENTIFICANDO O TEMA DE UM TEXTO**

O tema é a ideia principal do texto. É com base nessa ideia principal que o texto será desenvolvido. Para que você consiga identificar o tema de um texto, é necessário relacionar as diferentes informações de forma a construir o seu sentido global, ou seja, você precisa relacionar as múltiplas partes que compõem um todo significativo, que é o texto.

Em muitas situações, por exemplo, você foi estimulado a ler um texto por sentir-se atraído pela temática resumida no título. Pois o título cumpre uma função importante: antecipar informações sobre o assunto que será tratado no texto.

Em outras situações, você pode ter abandonado a leitura porque achou o título pouco atraente ou, ao contrário, sentiu-se atraído pelo título de um livro ou de um filme, por exemplo. É muito comum as pessoas se interessarem por temáticas diferentes, dependendo do sexo, da idade, escolaridade, profissão, preferências pessoais e experiência de mundo, entre outros fatores.

Mas, sobre que tema você gosta de ler? Esportes, namoro, sexualidade, tecnologia, ciências, jogos, novelas, moda, cuidados com o corpo? Perceba, portanto, que as temáticas são praticamente infinitas e saber reconhecer o tema de um texto é condição essencial para se tornar um leitor hábil. Vamos, então, começar nossos estudos?

Propomos, inicialmente, que você acompanhe um exercício bem simples, que, intuitivamente, todo leitor faz ao ler um texto: reconhecer o seu tema. Vamos ler o texto a seguir?

## **CACHORROS**

Os zoólogos acreditam que o cachorro se originou de uma espécie de lobo que vivia na Ásia. Depois os cães se juntaram aos seres humanos e se espalharam por quase todo o mundo. Essa amizade começou há uns 12 mil anos, no tempo em que as pessoas precisavam caçar para se alimentar. Os cachorros perceberam que, se não atacassem os humanos, podiam ficar perto deles e comer a comida que sobrava. Já os homens descobriram que os cachorros podiam ajudar a caçar, a cuidar de rebanhos e a tomar conta da casa, além de serem ótimos companheiros. Um colaborava com o outro e a parceria deu certo.

Ao ler apenas o título "Cachorros", você deduziu sobre o possível assunto abordado no texto. Embora você imagine que o texto vai falar sobre cães, você ainda não sabia exatamente o que ele falaria sobre cães. Repare que temos várias informações ao longo do texto: a hipótese dos zoólogos sobre a origem dos cães, a associação entre eles e os seres humanos, a disseminação dos cães pelo mundo, as vantagens da convivência entre cães e homens.

As informações que se relacionam com o tema chamamos de subtemas (ou ideias secundárias). Essas informações se integram, ou seja, todas elas caminham no sentido de estabelecer uma unidade de sentido. Portanto, pense: sobre o que exatamente esse texto fala? Qual seu assunto, qual seu tema? Certamente você chegou à conclusão de que o texto fala sobre a relação entre homens e cães. Se foi isso que você pensou, parabéns! Isso significa que você foi capaz de identificar o tema do texto!

*Fonte: https://portuguesrapido.com/tema-ideia-central-e-ideias- -secundarias/*

# **IDENTIFICAÇÃO DE EFEITOS DE IRONIA OU HUMOR EM TEXTOS VARIADOS**

# **Ironia**

Ironia *é o recurso pelo qual o emissor diz o contrário do que está pensando ou sentindo (ou por pudor em relação a si próprio ou com intenção depreciativa e sarcástica em relação a outrem).* 

A ironia consiste na utilização de determinada palavra ou expressão que, em um outro contexto diferente do usual, ganha um novo sentido, gerando um efeito de humor.

Exemplo:

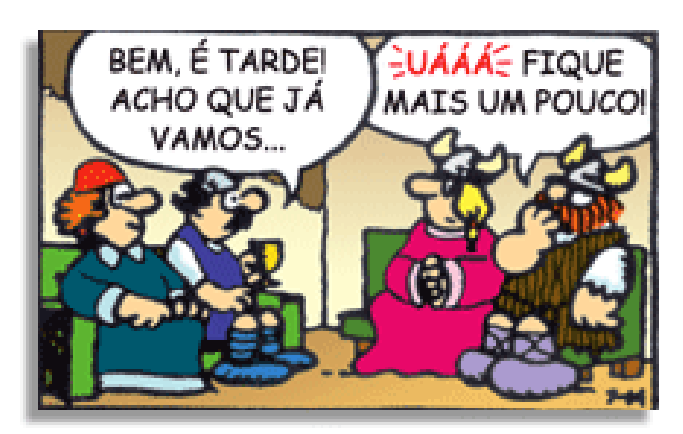

# LÍNGUA PORTUGUESA

Exemplo:

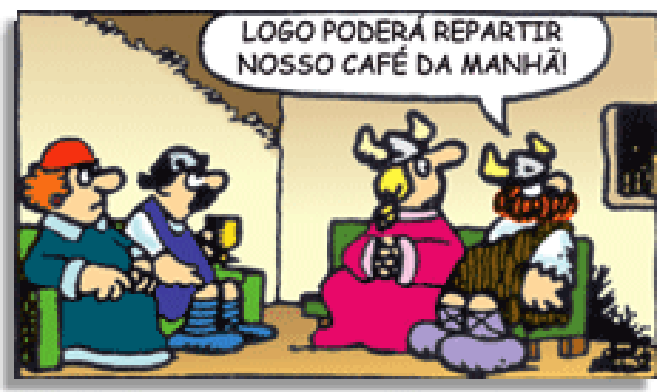

Na construção de um texto, ela pode aparecer em três modos: ironia verbal, ironia de situação e ironia dramática (ou satírica).

#### *Ironia verbal*

Ocorre quando se diz algo pretendendo expressar outro significado, normalmente oposto ao sentido literal. A expressão e a intenção são diferentes.

Exemplo: Você foi tão bem na prova! Tirou um zero incrível!

#### *Ironia de situação*

A intenção e resultado da ação não estão alinhados, ou seja, o resultado é contrário ao que se espera ou que se planeja.

Exemplo: Quando num texto literário uma personagem planeja uma ação, mas os resultados não saem como o esperado. No livro "Memórias Póstumas de Brás Cubas", de Machado de Assis, a personagem título tem obsessão por ficar conhecida. Ao longo da vida, tenta de muitas maneiras alcançar a notoriedade sem sucesso. Após a morte, a personagem se torna conhecida. A ironia é que planejou ficar famoso antes de morrer e se tornou famoso após a morte.

#### *Ironia dramática (ou satírica)*

*A ironia dramática é um efeito de sentido que ocorre nos textos literários quando o leitor, a audiência, tem mais informações do que tem um personagem sobre os eventos da narrativa e sobre intenções de outros personagens. É um recurso usado para aprofundar os significados ocultos em diálogos e ações e que, quando captado pelo leitor, gera um clima de suspense, tragédia ou mesmo comédia, visto que um personagem é posto em situações que geram conflitos e mal-entendidos porque ele mesmo não tem ciência do todo da narrativa.*

Exemplo: Em livros com narrador onisciente, que sabe tudo o que se passa na história com todas as personagens, é mais fácil aparecer esse tipo de ironia. A peça como Romeu e Julieta, por exemplo, se inicia com a fala que relata que os protagonistas da história irão morrer em decorrência do seu amor. As personagens agem ao longo da peça esperando conseguir atingir seus objetivos, mas a plateia já sabe que eles não serão bem-sucedidos.

#### **Humor**

Nesse caso, é muito comum a utilização de situações que pareçam cômicas ou surpreendentes para provocar o efeito de humor.

Situações cômicas ou potencialmente humorísticas compartilham da característica do efeito surpresa. O humor reside em ocorrer algo fora do esperado numa situação.

Há diversas situações em que o humor pode aparecer. Há as tirinhas e charges, que aliam texto e imagem para criar efeito cômico; há anedotas ou pequenos contos; e há as crônicas, frequentemente acessadas como forma de gerar o riso.

Os textos com finalidade humorística podem ser divididos em quatro categorias: anedotas, cartuns, tiras e charges.

**INTERVENÇÃO MILITAR** FO PÊNALTI SIM, ELE

# **ANÁLISE E A INTERPRETAÇÃO DO TEXTO SEGUNDO O GÊ-NERO EM QUE SE INSCREVE**

Compreender um texto trata da análise e decodificação do que de fato está escrito, seja das frases ou das ideias presentes. Interpretar um texto, está ligado às conclusões que se pode chegar ao conectar as ideias do texto com a realidade. Interpretação trabalha com a subjetividade, com o que se entendeu sobre o texto.

Interpretar um texto permite a compreensão de todo e qualquer texto ou discurso e se amplia no entendimento da sua ideia principal. Compreender relações semânticas é uma competência imprescindível no mercado de trabalho e nos estudos.

Quando não se sabe interpretar corretamente um texto pode- -se criar vários problemas, afetando não só o desenvolvimento profissional, mas também o desenvolvimento pessoal.

### **Busca de sentidos**

Para a busca de sentidos do texto, pode-se retirar do mesmo os **tópicos frasais** presentes em cada parágrafo. Isso auxiliará na apreensão do conteúdo exposto.

Isso porque é ali que se fazem necessários, estabelecem uma relação hierárquica do pensamento defendido, retomando ideias já citadas ou apresentando novos conceitos.

Por fim, concentre-se nas ideias que realmente foram explicitadas pelo autor. Textos argumentativos não costumam conceder espaço para divagações ou hipóteses, supostamente contidas nas entrelinhas. Deve-seater às ideias do autor, o que não quer dizer que o leitor precise ficar preso na superfície do texto, mas é fundamental que não sejam criadas suposições vagas e inespecíficas.

# **Importância da interpretação**

A prática da leitura, seja por prazer, para estudar ou para se informar, aprimora o vocabulário e dinamiza o raciocínio e a interpretação. A leitura, além de favorecer o aprendizado de conteúdos específicos, aprimora a escrita.

# **REGRA DE TRÊS SIMPLES E COMPOSTA**

#### **Regra de três simples**

Regra de três simples é um processo prático para resolver problemas que envolvam quatro valores dos quais conhecemos três deles. Devemos, portanto, determinar um valor a partir dos três já conhecidos.

Passos utilizados numa regra de três simples:

1º) Construir uma tabela, agrupando as grandezas da mesma espécie em colunas e mantendo na mesma linha as grandezas de espécies diferentes em correspondência.

2º) Identificar se as grandezas são diretamente ou inversamente proporcionais.

3º) Montar a proporção e resolver a equação.

Um trem, deslocando-se a uma velocidade média de 400Km/h, faz um determinado percurso em 3 horas. Em quanto tempo faria esse mesmo percurso, se a velocidade utilizada fosse de 480km/h?

Solução: montando a tabela:

1) Velocidade (Km/h) Tempo (h)

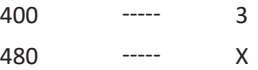

2) Identificação do tipo de relação:

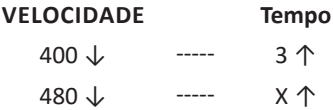

Obs.: como as setas estão invertidas temos que inverter os números mantendo a primeira coluna e invertendo a segunda coluna ou seja o que está em cima vai para baixo e o que está em baixo na segunda coluna vai para cima

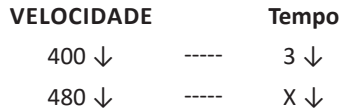

480x=1200 X=25

#### **Regra de três composta**

Regra de três composta é utilizada em problemas com mais de duas grandezas, direta ou inversamente proporcionais.

#### **Exemplos:**

1) Em 8 horas, 20 caminhões descarregam 160m<sup>3</sup> de areia. Em 5 horas, quantos caminhões serão necessários para descarregar 125m<sup>3</sup>?

Solução: montando a tabela, colocando em cada coluna as grandezas de mesma espécie e, em cada linha, as grandezas de espécies diferentes que se correspondem:

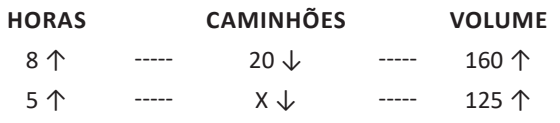

A seguir, devemos comparar cada grandeza com aquela onde está o x.

#### Observe que:

Aumentando o número de horas de trabalho, podemos diminuir o número de caminhões. Portanto a relação é inversamente proporcional (seta para cima na 1ª coluna).

Aumentando o volume de areia, devemos aumentar o número de caminhões. Portanto a relação é diretamente proporcional (seta para baixo na 3ª coluna). Devemos igualar a razão que contém o termo x com o produto das outras razões de acordo com o sentido das setas.

Montando a proporção e resolvendo a equação temos:

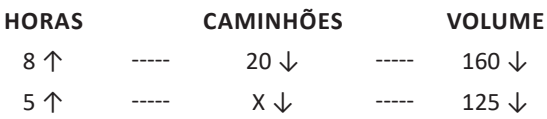

Obs.: Assim devemos inverter a primeira coluna ficando:

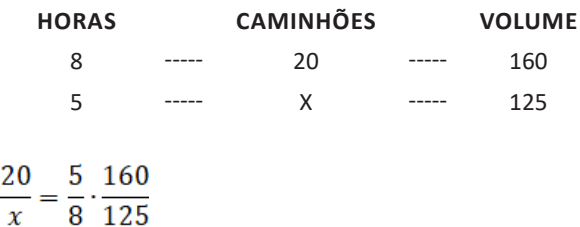

Logo, serão necessários 25 caminhões

# **JUROS SIMPLES E COMPOSTO**

# **Matemática Financeira**

A **Matemática Financeira** possui diversas aplicações no atual sistema econômico. Algumas situações estão presentes no cotidiano das pessoas, como financiamentos de casa e carros, realizações de empréstimos, compras a crediário ou com cartão de crédito, aplicações financeiras, investimentos em bolsas de valores, entre outras situações. Todas as movimentações financeiras são baseadas na estipulação prévia de taxas de juros. Ao realizarmos um empréstimo a forma de pagamento é feita através de prestações mensais acrescidas de juros, isto é, o valor de quitação do empréstimo é superior ao valor inicial do empréstimo. A essa diferença damos o nome de juros.

#### **Capital**

O Capital é o valor aplicado através de alguma operação financeira. Também conhecido como: Principal, Valor Atual, Valor Presente ou Valor Aplicado. Em inglês usa-se Present Value (indicado pela tecla PV nas calculadoras financeiras).

#### **Taxa de juros e Tempo**

A taxa de juros indica qual remuneração será paga ao dinheiro emprestado, para um determinado período. Ela vem normalmente expressa da forma percentual, em seguida da especificação do período de tempo a que se refere:

8 % a.a. - (a.a. significa ao ano). 10 % a.t. - (a.t. significa ao trimestre).

Outra forma de apresentação da taxa de juros é a unitária, que é igual a taxa percentual dividida por 100, sem o símbolo %:

0,15 a.m. - (a.m. significa ao mês).

0,10 a.q. - (a.q. significa ao quadrimestre)

# **Montante**

Também conhecido como **valor acumulado** é a soma do *Capital Inicial* com o *juro* produzido em determinado *tempo*.

Essa fórmula também será amplamente utilizada para resolver questões.

 $M = C + J$ M = montante C = capital inicial  $J = iuros$ M=C+C.i.n  $M=C(1+i.n)$ 

#### **Juros Simples**

Chama-se juros simples a compensação em dinheiro pelo empréstimo de um capital financeiro, a uma taxa combinada, por um prazo determinado, produzida exclusivamente pelo capital inicial.

Em Juros Simples a remuneração pelo capital inicial aplicado é diretamente proporcional ao seu valor e ao tempo de aplicação.

A expressão matemática utilizada para o cálculo das situações envolvendo juros simples é a seguinte:

J = C i n, onde:

 $J = juros$ 

C = capital inicial

i = taxa de juros

n = tempo de aplicação (mês, bimestre, trimestre, semestre, ano...)

Observação importante: a taxa de juros e o tempo de aplicação devem ser referentes a um mesmo período. Ou seja, os dois devem estar em meses, bimestres, trimestres, semestres, anos... O que não pode ocorrer é um estar em meses e outro em anos, ou qualquer outra combinação de períodos.

Dica: Essa fórmula J = C i n, lembra as letras das palavras "JU-ROS SIMPLES" e facilita a sua memorização.

Outro ponto importante é saber que essa fórmula pode ser trabalhada de várias maneiras para se obter cada um de seus valores, ou seja, se você souber três valores, poderá conseguir o quarto, ou seja, como exemplo se você souber o Juros (J), o Capital Inicial (C) e a Taxa (i), poderá obter o Tempo de aplicação (n). E isso vale para qualquer combinação.

#### **Exemplo**

Maria quer comprar uma bolsa que custa R\$ 85,00 à vista. Como não tinha essa quantia no momento e não queria perder a oportunidade, aceitou a oferta da loja de pagar duas prestações de R\$ 45,00, uma no ato da compra e outra um mês depois. A taxa de juros mensal que a loja estava cobrando nessa operação era de:

(A) 5,0% (B) 5,9% (C) 7,5% (D) 10,0% (E) 12,5% Resposta Letra "e".

O juros incidiu somente sobre a segunda parcela, pois a primeira foi à vista. Sendo assim, o valor devido seria R\$40 (85-45) e a parcela a ser paga de R\$45.

Aplicando a fórmula M = C + J:  $45 = 40 + J$  $I = 5$ Aplicando a outra fórmula J = C i n:  $5 = 40 X i X 1$  $i = 0,125 = 12,5%$ 

#### **Juros Compostos**

o juro de cada intervalo de tempo é calculado a partir do saldo no início de correspondente intervalo. Ou seja: o juro de cada intervalo de tempo é incorporado ao capital inicial e passa a render juros também.

#### **Quando usamos juros simples e juros compostos?**

A maioria das operações envolvendo dinheiro utilizajuros compostos. Estão incluídas: compras a médio e longo prazo, compras com cartão de crédito, empréstimos bancários, as aplicações financeiras usuais como Caderneta de Poupança e aplicações em fundos de renda fixa, etc. Raramente encontramos uso para o regime de juros simples: é o caso das operações de curtíssimo prazo, e do processo de desconto simples de duplicatas.

O cálculo do montante é dado por:

 $M = C (1 + i)^t$ 

## **Exemplo**

Calcule o juro composto que será obtido na aplicação de R\$25000,00 a 25% ao ano, durante 72 meses

 $C = 25000$ i = 25%aa = 0,25  $i = 72$  meses = 6 anos

 $M = C (1 + i)^t$ *M = 25000 (1 + 0,25)6 M = 25000 (1,25)6 M = 95367,50*

 $M = C + 1$ J = 95367,50 - 25000 = 70367,50

# **EQUAÇÃO DE 2º GRAU**

# **Equação 1º grau**

Equação é toda sentença matemática aberta representada por uma igualdade, em que exista uma ou mais letras que representam números desconhecidos.

Equação do 1º grau, na incógnita x, é toda equação redutível à forma ax+b=0, em que a e b são números reais, chamados coeficientes, com a≠0.

Uma raiz da equação ax+b =0(a≠0) é um valor numérico de x que, substituindo no 1º membro da equação, torna-se igual ao 2º membro.

Nada mais é que pensarmos em uma balança.

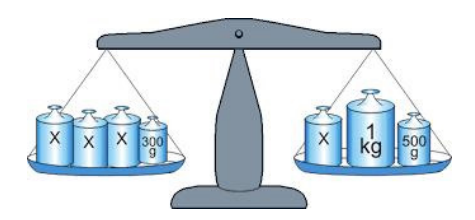

A balança deixa os dois lados iguais para equilibrar, a equação também.

No exemplo temos: 3x+300 Outro lado: x+1000+500 E o equilíbrio? 3x+300=x+1500

Quando passamos de um lado para o outro invertemos o sinal 3x-x=1500-300 2x=1200 X=600

# Exemplo

**(PREF. DE NITERÓI/RJ – Fiscal de Posturas – FGV/2015)** A idade de Pedro hoje, em anos, é igual ao dobro da soma das idades de seus dois filhos, Paulo e Pierre. Pierre é três anos mais velho do que Paulo. Daqui a dez anos, a idade de Pierre será a metade da idade que Pedro tem hoje.

A soma das idades que Pedro, Paulo e Pierre têm hoje é:

(A) 72; (B) 69;

(C) 66;

(D) 63;

(E) 60.

# Resolução

A ideia de resolver as equações é literalmente colocar na linguagem matemática o que está no texto.

"Pierre é três anos mais velho do que Paulo" Pi=Pa+3

"Daqui a dez anos, a idade de Pierre será a metade da idade que Pedro tem hoje."

$$
Pi+10=\frac{1}{2}Pe
$$

A idade de Pedro hoje, em anos, é igual ao dobro da soma das idades de seus dois filhos,

Pe=2(Pi+Pa) Pe=2Pi+2Pa

Lembrando que: Pi=Pa+3

Substituindo em Pe Pe=2(Pa+3)+2Pa Pe=2Pa+6+2Pa Pe=4Pa+6

$$
Pi + 10 = \frac{1}{2}Pe
$$

Pa+3+10=2Pa+3  $Pa=10$ Pi=Pa+3 Pi=10+3=13 Pe=40+6=46 Soma das idades: 10+13+46=69 Resposta: B.

# **Equação 2º grau**

A equação do segundo grau é representada pela fórmula geral:

 $ax^2+bx+c=0$ 

Onde a, b e c são números reais, a≠0.

# **Discussão das Raízes**

$$
x = \pm \sqrt{-\frac{c}{a}}
$$

$$
ax^2+c=0
$$

Se  $-\frac{c}{a}$  for negativo, não há solução no conjunto dos números reais.

Se 
$$
_{-}^{c}
$$
 for positivo, a equação tem duas soluções:

$$
x_1 = +\sqrt{-\frac{c}{a}} \quad e \quad x_2 = +\sqrt{-\frac{c}{a}}
$$

# **Exemplo**

$$
2x^2+4=0
$$

$$
x = \pm \sqrt{-\frac{4}{2}}
$$

 $\boldsymbol{\chi}$ 

$$
= \pm \sqrt{-2}
$$
, portanto não há solução real.

$$
ax^2 + bx = 0
$$

$$
x(ax+b)=0
$$

# **SISTEMA OPERACIONAL WINDOWS**

Lançado em 2015, O Windows 10 chega ao mercado com a proposta ousada, juntar todos os produtos da Microsoft em uma única plataforma. Além de desktops e notebooks, essa nova versão equipará smartphones, tablets, sistemas embarcados, o console Xbox One e produtos exclusivos, como o Surface Hub e os óculos de realidade aumentada HoloLens<sup>1</sup>.

### **Versões do Windows 10**

**– Windows 10 Home:** edição do sistema operacional voltada para os consumidores domésticos que utilizam PCs (desktop e notebook), tablets e os dispositivos "2 em 1".

**– Windows 10 Pro:** o Windows 10 Pro também é voltado para PCs (desktop e notebook), tablets e dispositivos "2 em 1", mas traz algumas funcionalidades extras em relação ao Windows 10 Home, os quais fazem com que essa edição seja ideal para uso em pequenas empresas, apresentando recursos para segurança digital, suporte remoto, produtividade e uso de sistemas baseados na nuvem.

**– Windows 10 Enterprise:** construído sobre o Windows 10 Pro, o Windows 10 Enterprise é voltado para o mercado corporativo. Os alvos dessa edição são as empresas de médio e grande porte, e o Sistema apresenta capacidades que focam especialmente em tecnologias desenvolvidas no campo da segurança digital e produtividade.

**– Windows 10 Education:** Construída a partir do Windows 10 Enterprise, essa edição foi desenvolvida para atender as necessidades do meio escolar.

**– Windows 10 Mobile:** o Windows 10 Mobile é voltado para os dispositivos de tela pequena cujo uso é centrado no touchscreen, como smartphones e tablets

**– Windows 10 Mobile Enterprise:** também voltado para smartphones e pequenos tablets, o Windows 10 Mobile Enterprise tem como objetivo entregar a melhor experiência para os consumidores que usam esses dispositivos para trabalho.

**– Windows 10 IoT:** edição para dispositivos como caixas eletrônicos, terminais de autoatendimento, máquinas de atendimento para o varejo e robôs industriais – todas baseadas no Windows 10 Enterprise e Windows 10 Mobile Enterprise.

**– Windows 10 S:** edição otimizada em termos de segurança e desempenho, funcionando exclusivamente com aplicações da Loja Microsoft.

**– Windows 10 Pro – Workstation:** como o nome sugere, o Windows 10 Pro for Workstations é voltado principalmente para uso profissional mais avançado em máquinas poderosas com vários processadores e grande quantidade de RAM.

# Área de Trabalho (pacote aero)

Aero é o nome dado a recursos e efeitos visuais introduzidos no Windows a partir da versão 7.

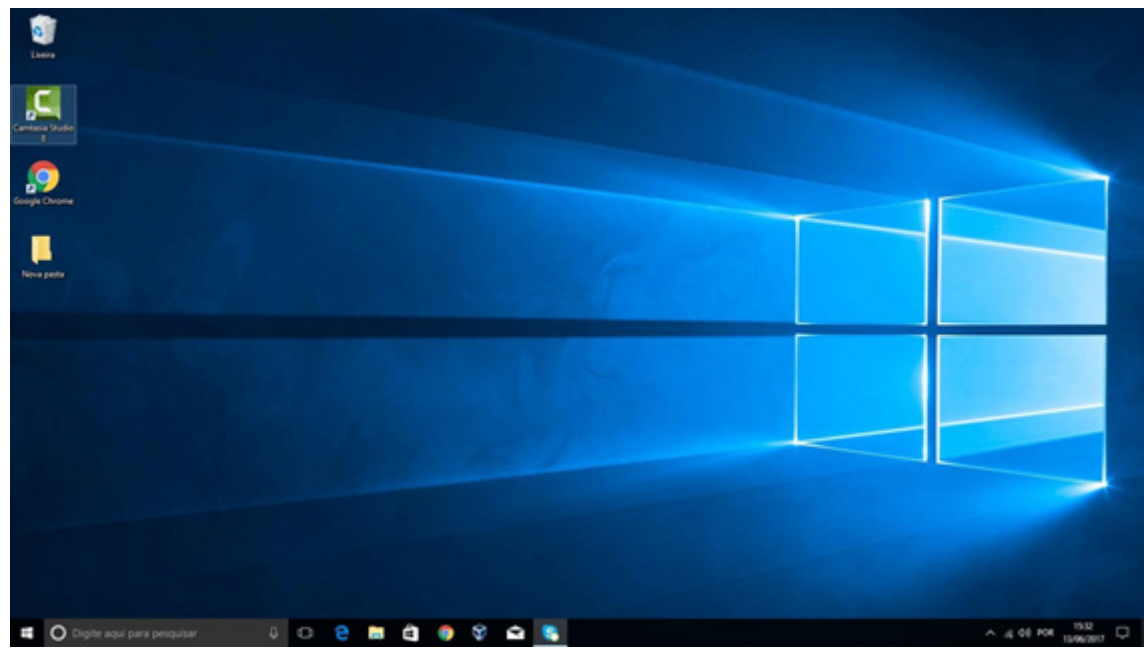

*Área de Trabalho do Windows 10.***<sup>2</sup>**

<sup>1</sup> https://estudioaulas.com.br/img/ArquivosCurso/materialDemo/SlideDemo-4147.pdf

<sup>2</sup> https://edu.gcfglobal.org/pt/tudo-sobre-o-windows-10/sobre-a-area-de-trabalho-do-windows-10/1/

# INFORMÁTICA

# **Aero Glass (Efeito Vidro)**

Recurso que deixa janelas, barras e menus transparentes, parecendo um vidro.

| <b>Recycle Bin</b>    |                            |                                   | $\overline{\mathbf{z}}$                                          |      |         | <b>Task Manager</b> |         |                           | $ =$<br>$\mathsf{x}$          |                                    |
|-----------------------|----------------------------|-----------------------------------|------------------------------------------------------------------|------|---------|---------------------|---------|---------------------------|-------------------------------|------------------------------------|
|                       |                            |                                   | File<br>Options View                                             |      |         |                     |         |                           |                               |                                    |
| $\blacksquare$<br>ak. |                            |                                   | Processes Performance App history Startup Users Details Services |      |         |                     |         |                           |                               |                                    |
|                       | Home<br>Share<br>File      | View                              | Name                                                             | PID  | Status  | User name           |         | CPU Memory (p Description |                               |                                    |
| ρ<br>Tomáš<br>Φ       |                            | .ocal Disk (C:)                   | aerohost.exe                                                     | 2368 | Running | SYSTEM              | 00      | 236 K                     | Aero Glass extension          |                                    |
|                       |                            |                                   | conhost.exe                                                      | 3248 | Running | Tomáš               | $^{00}$ | 912K                      | Console Window H              |                                    |
|                       |                            | Ω.<br>Name                        | conhost.exe                                                      | 1568 | Running | DWM-1               | 00      | 876K                      | Console Window H              |                                    |
| <b>Documents</b>      |                            |                                   | $\blacksquare$ csrss.exe                                         | 408  | Running | SYSTEM              | 00      | 528 K                     | Client Server Runtim          |                                    |
|                       |                            | Debugger                          | $\blacksquare$ csrss.exe                                         | 476  | Running | <b>SYSTEM</b>       | $^{00}$ | 636 K                     | Client Server Runtim          |                                    |
| <b>Pictures</b>       | <b>Windows</b><br>Feedback | $\overline{\mathbf{v}}$<br>qlass8 | dasHost.exe                                                      | 1676 | Running | LOCAL SE            | 00      | 1 692 K                   | Device Association F          |                                    |
|                       |                            | PerfLoas                          | dllhost.exe                                                      | 2412 | Running | SYSTEM              | 00      | 2 288 K                   | COM Surrogate                 |                                    |
| PC settings           |                            | Program File dwm.exe              |                                                                  | 2836 | Running | DWM-1               | $^{00}$ | 8 688 K                   | Desktop Window M              |                                    |
|                       | <b>SCIENCE</b>             |                                   | Program File explorer.exe                                        | 3124 | Running | Tomáš               | 00      | 63 524 K                  | Windows Explorer              |                                    |
| <b>File Explorer</b>  |                            | Users                             | sass.exe                                                         | 596  | Running | SYSTEM              | 00      | 2432K                     | Local Security Auth           |                                    |
|                       |                            | <b>Windows</b>                    | msdtc.exe                                                        | 2656 | Running | NETWORK             | 00      | 1344K                     | Microsoft Distribute          |                                    |
|                       |                            |                                   | MsMpEng.exe                                                      | 1852 | Running | SYSTEM              | 00      | 28 756 K                  | Antimalware Service           |                                    |
| <b>Snipping Tool</b>  |                            |                                   | msvsmon.exe                                                      | 696  | Running | Tomáš               | 00      | 2 2 2 8 K                 | Visual Studio Remot           |                                    |
|                       |                            |                                   | msvsmon.exe                                                      | 3924 | Running | Tomáš               | 00      | 2 480 K                   | Visual Studio Remot           |                                    |
| Calculator            |                            |                                   | msvsmon.exe                                                      | 3688 | Running | Tomáš               | 00      | 1012K                     | Visual Studio Remot           |                                    |
|                       | <b>C. Manageria</b>        |                                   | NisSrv.exe                                                       | 2108 | Running | LOCAL SE            | 00      | 984 K                     | Microsoft Network             |                                    |
| <b>Sticky Notes</b>   |                            |                                   | SearchIndexer.exe                                                | 3560 | Running | SYSTEM              | 00      | 15 352 K                  | Microsoft Windows             |                                    |
|                       |                            |                                   | services.exe                                                     | 588  | Running | SYSTEM              | 00      | 1612K                     | Services and Control          |                                    |
| <b>Cy</b> Paint       |                            |                                   | smss.exe                                                         | 296  | Running | SYSTEM              | 00      | 196 K                     | Windows Session M             |                                    |
|                       |                            |                                   | spoolsv.exe                                                      | 1268 | Running | SYSTEM              | 00      | 2 920 K                   | Spooler SubSystem             |                                    |
| <b>D</b> Video        |                            |                                   | sychost.exe                                                      | 680  | Running | SYSTEM              | 00      | 2412K                     | Host Process for Wi           |                                    |
|                       |                            |                                   | sychost.exe                                                      | 720  | Running | NETWORK             | 00      | 2000K                     | Host Process for Wi           |                                    |
|                       |                            |                                   | <b>Elevelant</b> ma                                              | 00A  | Dunning | <b>CVCTEM</b>       | $\sim$  |                           | 20 OSEV Last Dencare for Will |                                    |
| →<br><b>All Apps</b>  |                            |                                   | $\Omega$ Fewer details                                           |      |         |                     |         |                           | End task                      |                                    |
| Ω                     |                            |                                   |                                                                  |      |         |                     |         |                           |                               | <b>Windows Technical Preview</b>   |
|                       |                            |                                   |                                                                  |      |         |                     |         |                           |                               | <b>Evaluation copy. Build 9841</b> |
|                       | m                          | LA.                               |                                                                  |      |         |                     |         |                           | p.                            | 20:15<br>2 (4)<br>3.10.2014        |

*Efeito Aero Glass.***<sup>3</sup>**

# **Aero Flip (Alt+Tab)**

Permite a alternância das janelas na área de trabalho, organizando-as de acordo com a preferência de uso.

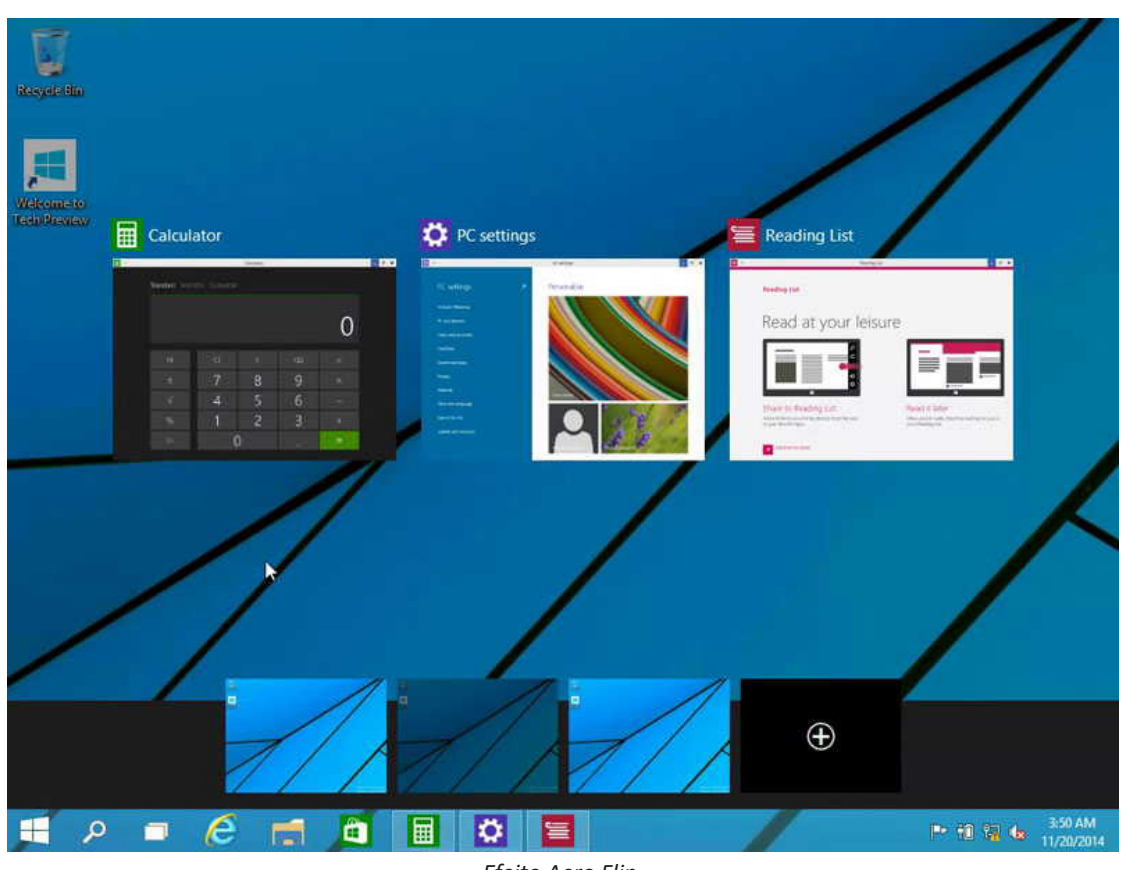

*Efeito Aero Flip.*

2

3 https://www.tecmundo.com.br/windows-10/64159-efeito-aero-glass-lancado-mod-windows-10.htm

# **Aero Shake (Win+Home)**

Ferramenta útil para quem usa o computador com multitarefas. Ao trabalhar com várias janelas abertas, basta "sacudir" a janela ativa, clicando na sua barra de título, que todas as outras serão minimizadas, poupando tempo e trabalho. E, simplesmente, basta sacudir novamente e todas as janelas serão restauradas.

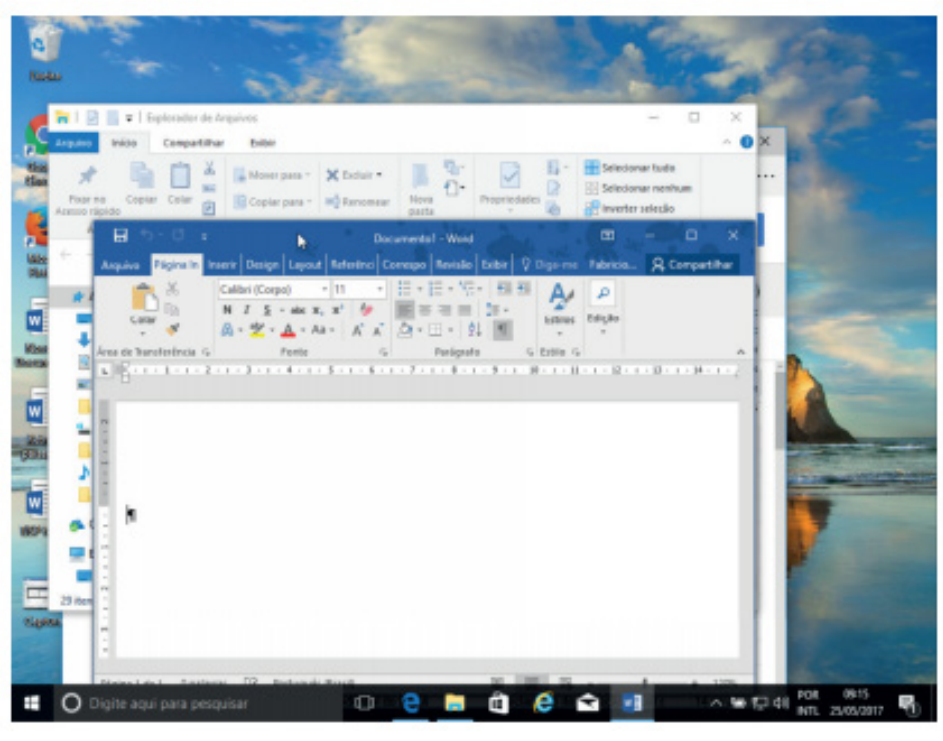

*Efeito Aero Shake (Win+Home)*

# **Aero Snap (Win + Setas de direção do teclado)**

Recurso que permite melhor gerenciamento e organização das janelas abertas.

Basta arrastar uma janela para o topo da tela e a mesma é maximizada, ou arrastando para uma das laterais a janela é dividida de modo a ocupar metade do monitor.

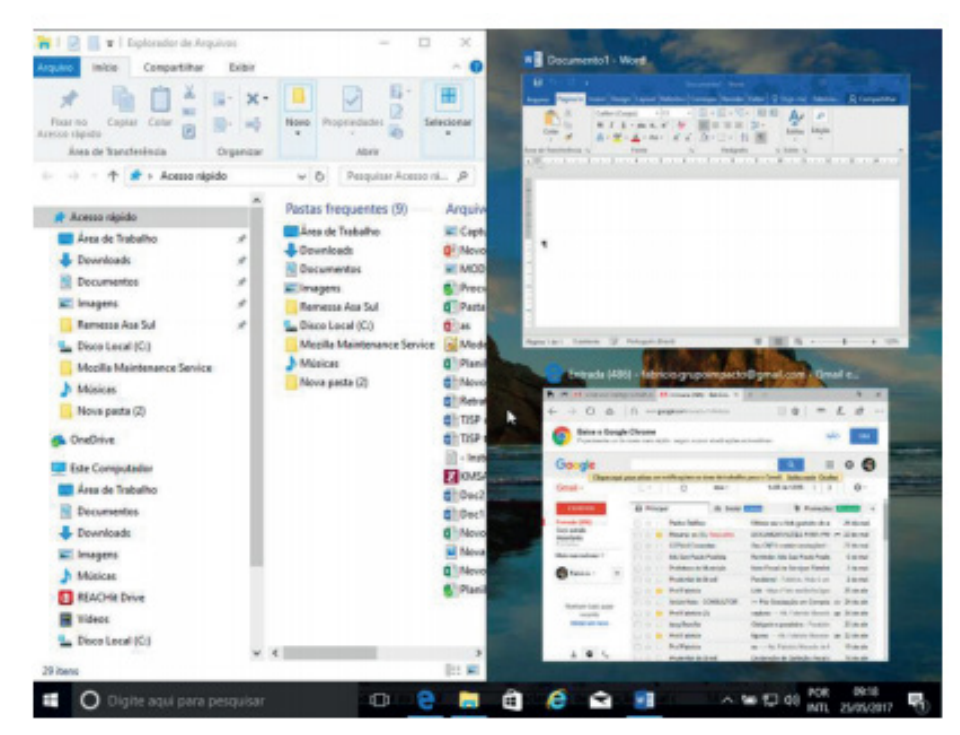

*Efeito Aero Snap.*

# **QUESTÕES ATUAIS EM ECONOMIA, POLÍTICA, MEIO AMBIENTE, CIÊNCIA E TECNOLOGIA DO BRASIL; OR-GANIZAÇÃO POLÍTICA E ATUALIDADES DO MUNICÍPIO DE TOLEDO**

#### **A importância do estudo de atualidades**

Dentre todas as disciplinas com as quais concurseiros e estudantes de todo o país se preocupam, a de atualidades tem se tornado cada vez mais relevante. Quando pensamos em matemática, língua portuguesa, biologia, entre outras disciplinas, inevitavelmente as colocamos em um patamar mais elevado que outras que nos parecem menos importantes, pois de algum modo nos é ensinado a hierarquizar a relevância de certos conhecimentos desde os tempos de escola.

No, entanto, atualidades é o único tema que insere o indivíduo no estudo do momento presente, seus acontecimentos, eventos e transformações. O conhecimento do mundo em que se vive de modo algum deve ser visto como irrelevante no estudo para concursos, pois permite que o indivíduo vá além do conhecimento técnico e explore novas perspectivas quanto à conhecimento de mundo.

Em sua grande maioria, as questões de atualidades em concursos são sobre fatos e acontecimentos de interesse público, mas podem também apresentar conhecimentos específicos do meio político, social ou econômico, sejam eles sobre música, arte, política, economia, figuras públicas, leis etc. Seja qual for a área, as questões de atualidades auxiliam as bancas a peneirarem os candidatos e selecionarem os melhores preparados não apenas de modo técnico.

Sendo assim, estudar atualidades é o ato de se manter constantemente informado. Os temas de atualidades em concursos são sempre relevantes. É certo que nem todas as notícias que você vê na televisão ou ouve no rádio aparecem nas questões, manter-se informado, porém, sobre as principais notícias de relevância nacional e internacional em pauta é o caminho, pois são debates de extrema recorrência na mídia.

O grande desafio, nos tempos atuais, é separar o joio do trigo. Com o grande fluxo de informações que recebemos diariamente, é preciso filtrar com sabedoria o que de fato se está consumindo. Por diversas vezes, os meios de comunicação (TV, internet, rádio etc.) adaptam o formato jornalístico ou informacional para transmitirem outros tipos de informação, como fofocas, vidas de celebridades, futebol, acontecimentos de novelas, que não devem de modo algum serem inseridos como parte do estudo de atualidades. Os interesses pessoais em assuntos deste cunho não são condenáveis de modo algum, mas são triviais quanto ao estudo.

Ainda assim, mesmo que tentemos nos manter atualizados através de revistas e telejornais, o fluxo interminável e ininterrupto de informações veiculados impede que saibamos de fato como estudar. Apostilas e livros de concursos impressos também se tornam rapidamente desatualizados e obsoletos, pois atualidades é uma disciplina que se renova a cada instante.

O mundo da informação está cada vez mais virtual e tecnológico, as sociedades se informam pela internet e as compartilham em velocidades incalculáveis. Pensando nisso, a editora prepara mensalmente o material de atualidades de mais diversos campos do conhecimento (tecnologia, Brasil, política, ética, meio ambiente, jurisdição etc.) na "*área do cliente*".

Lá, o concurseiro encontrará um material completo com ilustrações e imagens, notícias de fontes verificadas e confiáveis, tudo preparado com muito carinho para seu melhor aproveitamento. Com o material disponibilizado online, você poderá conferir e checar os fatos e fontes de imediato através dos veículos de comunicação virtuais, tornando a ponte entre o estudo desta disciplina tão fluida e a veracidade das informações um caminho certeiro.

Acesse: https://www.editorasolucao.com.br/errata-retificacao Bons estudos!

**ASPECTOS GEOGRÁFICOS E HISTÓRICOS DO MUNICÍ-PIO DE TOLEDO (HIDROGRAFIA; RELEVO; POPULAÇÃO; CLIMA; VEGETAÇÃO; LIMITES GEOGRÁFICOS; EMANCI-PAÇÃO E SÍMBOLOS MUNICIPAIS)**

# **Toledo no Contexto Turístico Nacional**

O Turismo é uma das maiores forças impulsionadoras do desenvolvimento nacional, estadual e municipal, gerando renda, emprego, tributos e divisas. Não se identifica no Turismo uma única atividade econômica, mas um agregado de atividades produtivas, inseridas em diferentes setores (agricultura, indústria e serviços, meio ambiente, cultura, esportes, saúde, educação) que produzem múltiplos efeitos produtivos.

Com este pensamento, Toledo iniciou um processo de identificação do seu perfil turístico, justamente para agregar toda a sua força local. Inserido no Programa Nacional de Municipalização do Turismo (PNMT), Toledo possui todos os selos da Agência Brasileira de Promoção Internacional do Turismo (Embratur) que o credenciam como município com potencialidade e prioridade para o desenvolvimento turístico.

É detentor do Prêmio Paraná Ambiental na modalidade de Gerenciamento de Resíduos Sólidos através do Programa Lixo Útil/ Câmbio Verde, possui um monitor municipal de Turismo, um Conselho Municipal de Turismo e recebeu do Governo do Estado a aprovação, através de Lei nº 163/2000, consolidando-o como Pólo de Turismo Gastronômico, Cultural e Turismo de Negócios e Eventos no Oeste do Estado do Paraná.

Importante centro de suinocultura, Toledo começou a ganhar destaque no cenário nacional com a sua Festa Nacional do Porco Assado no Rolete, hoje com mais de 46 anos de existência e conhecida internacionalmente. O prato é tão popular que a cidade Toledo no contexto nacional é conhecida como a "Cidade do Porco no Rolete". Deste prato surgiram mais 17 (dezessete) diferentes festas populares, consolidando o seu título de Pólo Gastronômico.

Além da gastronomia, Toledo possui belezas naturais como os saltos, as cachoeiras e as trilhas ecológicas no Rio São Francisco, o Parque Ecológico Diva Paim Barth com lago, na região central da cidade, horto florestal, um Centro de Atenção Primária Ambiental e diversos outros atrativos, onde milhares de pessoas se concentram principalmente nos finais de semana. O Parque dos Pioneiros, Usina de Conhecimento, Kartódromo, Pista de Motocross e Bicicross, inúmeros pesques-pagues, Shopping Center, restaurantes, lanchonetes, hotéis, Museu Histórico, Casa da Cultura e um aeroporto com uma das melhores condições de pouso no país,são outros atrativos que o município oferece.

# CONHECIMENTOS GERAIS

Destaca-se o complexo do Centro de Eventos Ismael Sperafico, com 23.780,85 metros quadrados de área construída, um dos maiores empreendimentos do gênero no Sul do país, tendo sua primeira etapa inaugurada em junho de 2000 e a segunda em outubro de 2001. Conta com um pavilhão de exposição, centro gastronômico, arena de rodeios, com capacidade para abrigar aproximadamente oito mil pessoas, complexo agropecuário, contendo 11 pavilhões: para gado de corte, gado leiteiro, equinos, suínos, peixes, pequenos animais, exposição, leilões, e recebimento de inspeção sanitária, Centros de Apoio e Treinamento Agropecuário, um outro para a Suinocultura, uma pista de laço com área total superior a 7.000 metros quadrados. Na área de eventos, Toledo conta ainda com um moderníssimo Teatro Municipal, considerado o terceiro maior do Estado, com capacidade para 1.021 lugares e uma das melhores acústicas do país.

Toledo tem muito mais motivos para ser visitada. O município tem um dos mais baixos índices de criminalidade do Estado; é conhecido e elogiado pela inexistência de menores de rua, devido à eficiência de seus programas sociais que minimizam as situações de vulnerabilidade infantil. Colaboram para isso também os investimentos em educação, garantindo índices satisfatórios na formação social e cultural do cidadão, culminando na formação de um polo universitário composto por sete instituições de ensino superior. lgumas delas funcionam ou iniciarão em breve suas atividades nas instalações do Biopark, parque tecnológico concebido pela indústria farmacêutica Prati-Donaduzzi com o intuito de estabelecer em Toledo um polo de difusão e criação de novos conhecimentos, do qual também farão parte empreendimentos comerciais, industriais e residenciais distribuídos em mais de 4 milhões de metros quadrados.

O Comércio tem alto poder de competitividade e a qualidade ambiental do município é reconhecida nacional e internacionalmente, por meio das organizações mundial e pan-americana de Saúde (OMS/Opas). Visitar Toledo é mais do que saborear os seus deliciosos pratos, é conhecer a sua gente, é sentir o prazer de viver por alguns dias, numa cidade hospitaleira e tranquila, provando da sua qualidade de vida.

Fundada por colonizadores gaúchos que desembarcaram do primeiro caminhão de desbravadores e começaram a construção das primeiras casas em 27 de março de 1946, no então Território Federal do Iguaçu, Toledo inicialmente era um projeto de colonização de rápido crescimento no interior de Foz do Iguaçu. A expansão do projeto colonizador começado com os 14 desbravadores chegados em 27 de março vindos de São Marcos, então interior de Caxias do Sul, ocorreu graças à exploração da madeira e venda de terras no Rio Grande do Sul e Santa Catarina. A emancipação político-administrativa do Município de Toledo e a definitiva separação do Município de Foz do Iguaçu ocorreu no dia 14 de novembro de 1951, através da Lei nº 790, sancionada pelo então governador do Estado do Paraná, Bento Munhoz da Rocha Neto.

O nome Toledo provém do Arroio Toledo, um rio que então passava ao lado da futura cidade e hoje corta a sede devido à sua expansão urbana. Segundo relatos dos pioneiros, este arroio recebeu o nome de Toledo muitos anos antes da colonização do Antiga Toledo a.jpgmunicípio, quando havia acampamentos chamados pousos instalados na região para extração da erva-mate, a qual era reunida nestes locais para depois ser levada às embarcações que a transportavam pelo Rio Paraná para a Argentina. Um destes pousos, localizado à beira-rio, era administrado por um senhor chamado Toledo, que deu origem a este nome.

#### **História da Câmara de Toledo**

As eleições para a primeira legislatura foram realizadas no dia 9 de novembro de 1952 e a posse dos eleitos deu-se na primeira sessão da Câmara Municipal de Toledo, no dia 14 de dezembro do mesmo ano, quando Toledo foi oficialmente elevado à condição de município.

O primeiro prefeito de Toledo foi o médico Ernesto Dall'Oglio e para preencher as nove cadeiras da Câmara Municipal foram eleitos os vereadores José Ayres da Silva, Clécio Zenni, Ondy Helio Niederauer, Leopoldo João Schimidt, Rubens Stresser, Alcebíades Motoristas.jpgFormighieri, Waldi Winter, Willibaldo Finkler e Güerino Antônio Viccari, este último sendo eleito o primeiro presidente da Câmara de Toledo.

A Câmara Municipal, juntamente com a Prefeitura, iniciou seu funcionamento em um prédio deToledo 1973 Almirante Tamandaré.jpg madeira anteriormente ocupado pelo escritório da firma Bue-Caé Industrial Agrícola Ltda, localizado na Rua Barão do Rio Branco. A locação fora cedida pela Colonizadora Maripá.

Nas primeiras legislaturas, até 1974, os vereadores não recebiam remuneração pela atividade parlamentar. Mais tarde, os que moravam fora da área urbana passaram a receber uma pequena quantia para passagem de ônibus e pernoite quando as sessões se prolongavam de sábado para domingo. Somente a partir do ano de 1975 os vereadores passaram a receber um salário proporcional as suas atividades.

## **Estruturação**

Em relação ao número de vereadores, que atualmente deve ser proporcional ao número de habitantes do município, conforme os limites ditados pela Constituição, em seu artigo 29, inciso IV, da primeira à sétima legislatura (1952 a 1982) nove vereadores compunham a Câmara. Na oitava legislatura (1983 à 1988) o número de vereadores em Toledo passou para 13. Nas quatro legislaturas seguintes (de 1989 a 2004) 17 vereadores compunham o Poder Legislativo. No ano de 2005, na décima primeira legislatura, em observância à Resolução nº 21.702 do Tribunal Superior Eleitoral, de 2004, reduziu-se o número de Vereadores de 17 para 11. Já na décima quinta legislatura, conforme Emenda Constitucional nº 58/2009, em seu artigo 29, inciso IV, alínea "f", aumentou-se o número de vereadores para 19, de acordo com o critério populacional de mais de 120 mil habitantes, sendo este o número de vereadores até os dias de hoje.

A Câmara Municipal de Toledo, atualmente composta por seus 19 vereadores, possui um quadro reduzido de servidores que integram a estrutura organizacional composta pelos órgãos da direção, departamentos legislativo, administrativo e de comunicação social, procuradoria, assessorias, gabinete da presidência e serviços gerais, somando no total 42 servidores.

# CONHECIMENTOS GERAIS

#### **Cidadania Honorária**

Quase no término do primeiro período legislativo, os vereadores instituíram a lei que criou o Título de Cidadão Honorário de Toledo, título este expedido até hoje pela Câmara Municipal. Ele constitui um reconhecimento às pessoas que tenham se destacado em suas vidas pessoais e profissionais, contribuindo para o crescimento e desenvolvimento do município ou que tiverem realizado relevantes serviços de reconhecimento público e/ou pelo seu desprendimento. Os primeiros homenageados foram Willy Barth e Egon Werner Bercht, por seus esforçados trabalhos no sentido de conseguir a emancipação de Toledo, desmembrando-se do Município de Foz do Iguaçu, e logo a seguir a conquista da Comarca.

## Fundação de Toledo

Segundo registros precisos, foi em 27 de março de 1946 que os primeiros desbravadores chegaram em Toledo e instalaram-se em um acampamento, iniciando a construção das primeiras casas. A identificação oficial de "Toledo" deu-se posteriormente, numa opção entre Toledo, Cristo Rei e Brasiléia.

Registros de 1905 e 1906 atribuem vínculo da denominação do arroio Toledo ao nome de "Pouso Toledo", acampamento constituído ao longo de uma picada utilizada para transporte de produtos, especialmente da erva-mate,recolhida de forma extrativista na floresta e comercializada por estrangeiros que possuíam glebas na região Oeste do Estado do Paraná, onde o Município está inserido.

A história registrou como primeiras famílias de colonizadores as de Ruaro e Dalcanale, as quais se incumbiram de arregimentar outras famílias gaúchas para incrementar a colonização de Toledo, que se tornou município sem antes ser distrito, desmembrando-se de Foz do Iguaçu pela Lei Estadual n° 790, de 14/11/1951, sancionada pelo governador Bento Munhoz da Rocha Neto, e instalado oficialmente em 14/12/1952, após proclamado resultado do pleito eleitoral de 09/11/1952, que elegeu os primeiros representantes da população para governar o novo município.

Em 09/06/1954 foi instalada a Comarca de Toledo e, em 20/06/1959, foi criada a Diocese de Toledo. O município tem área de 1.205.501 km² e população de 138 mil habitantes, distribuídos entre sua sede e seus oito distritos. Sua economia é baseada na agropecuária, agroindústria e na pequena e média indústria, além do setor farmacêutico.

### **Desenvolvimento regional**

Nos anos 50, a região oeste paranaense passou a ser integrada pelos municípios de Foz do Iguaçu - mais antigo, tendo sido desmembrado de Guarapuava em 1914 -, Guaraniaçu, Guaíra, Cascavel e Toledo. Os municípios detinham extensos territórios, caminhos mal traçados, comunicações deficitárias e acessos precários a outros centros políticos. Com seu crescimento Toledo foi desmembrado de Foz em 1951, sendo instalado em 1952 e dando origem a novas cidades, surgindo os municípios de Marechal Cândido Rondon (1960), Palotina (1960), Assis Chateaubriand (1966), Nova Santa Rosa (1976), Ouro Verde do Oeste (1989) e São Pedro do Iguaçu (1990).

# **Como Chegar**

# **Transporte Aéreo**

O Aeroporto Luiz Dalcanalle Filho, localizado a aproximadamente a 6 km do Centro, tem porte médio, pista asfáltica de 30 x 1.670 m (1.530 m operacionais), possui balizamento noturno (Jet Power) e instrumentos de radionavegação (UHF 131.050), portanto opera instrumentos diurno e noturno.

Telefones: Operacional: (45) 3278 7556 Administração: (45) 3278 5820

# **Empresa de Táxi Aéreo**

**Distâncias Aéreas** Toledo - Cascavel (30 milhas) Toledo - Foz do Iguaçu (100 milhas) Toledo - Curitiba (240 milhas) Toledo - São Paulo (380 milhas)

# **Transportes Rodoviários**

Está ligado às demais regiões por diversas rodovias: BR 467, que liga a Cascavel BR 163, a Marechal Cândido Rondon e a Guaíra PR 182, a Palotina e a Guaíra PR 317, a Ouro Verde do Oeste e a Santa Helena PR 486, a Assis Chateaubriand PR 585, a São Pedro do Iguaçu e a Vera Cruz do Oeste

#### **Distâncias Rodoviárias**

Toledo - Cascavel (45 km) Toledo - Umuarama (120 km) Toledo - Foz do Iguaçu (150 km) Toledo - Maringá (279 km) Toledo - Guarapuava (300 km) Toledo - Londrina (350 km) Toledo - Curitiba (555 km) Toledo - Paranaguá (689 km)

# **Dados do Município**

População estimada: 142.645 habitantes (2020) Eleitores: 98.692 (2020) Servidores do Executivo Municipal: 3.631 (2020) 18 Secretarias, Gabinete, Assessoria Jurídica, Ouvidoria Geral, Funtec e Emdur

Emancipação: 14 de dezembro de 1952

Economia: Agroindustrial e Tecnológica

105.899 veículos automotores emplacados (um veículo para cada 1,35 habitantes)

Poder Judiciário: Justiça Estadual (comarca que abrange também os municípios de Ouro Verde do Oeste e São Pedro do Iguaçu), Vara da Justiça Federal, Ministério Público Estadual, Vara da Justiça Federal do Trabalho e Ofício do Ministério Público Federal do Trabalho

3º lugar em índice de desenvolvimento humano (IDH) entre as 10 maiores cidades do Paraná

18º lugar em arrecadação do Imposto sobre Circulação de Mercadorias e Serviços (ICMS) do Paraná (2019)

10º lugar em produto interno bruto (PIB) total do Paraná (2018) 5° melhor cidade e 32° lugar entre os melhores municípios do Brasil para se investir/categoria Agropecuária, segundo a Urban Systems (2020)

2° Posição Estadual no ranking do Índice Firjan de Desenvolvimento Municipal e 7° posição nacional (2018)

13 agências bancárias

# **LEI 8.142/90 – CONTROLE SOCIAL E FINANCIAMENTO DO SUS**

# **LEI FEDERAL Nº. 8142/1990**

*Dispõe sobre a participação da comunidade na gestão do Sistema Único de Saúde - SUS e sobre as transferências intergovernamentais de recursos financeiros na área da saúde e dá outras providências.*

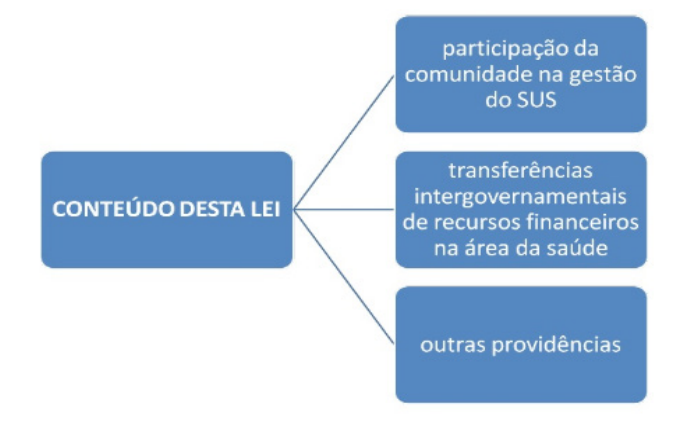

O controle social é uma diretriz e princípio do SUS. É o mecanismo de participação da comunidade nas ações de saúde em todas as esferas de governo. De forma institucionalizada temos: os **conselhos e as conferências de saúde.**

**Art. 1º -** O Sistema Único de Saúde - SUS de que trata a Lei nº 8.080, de 19 de setembro de 1990, contará, em cada esfera de governo, sem prejuízo das funções do Poder Legislativo, com as seguintes **instâncias colegiadas**:

I - A Conferência de Saúde, e

II - O Conselho de Saúde.

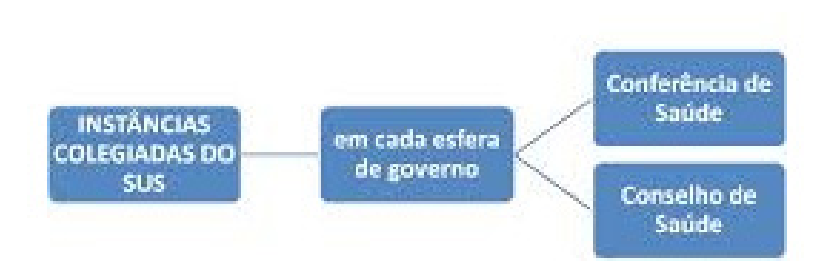

1º - **A Conferência de Saúde reunir-se-á cada 4 anos** com a representação dos **vários segmentos sociais**, para avaliar a situação de saúde e propor as diretrizes para a formulação da política de saúde nos níveis correspondentes, convocada pelo Poder Executivo ou, extraordinariamente, por este ou pelo Conselho de Saúde.

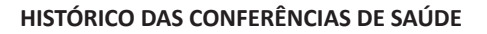

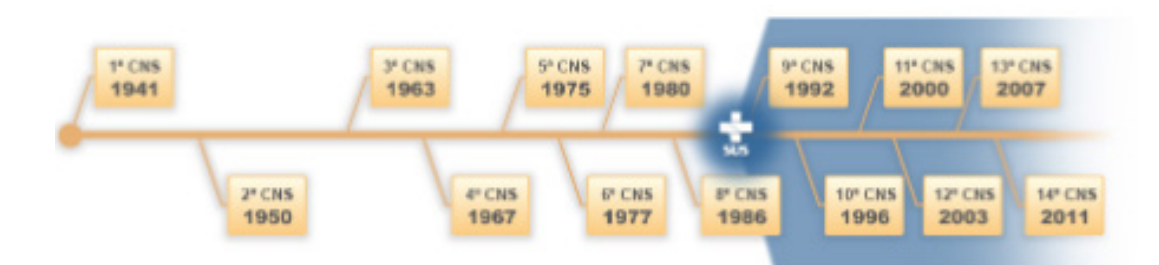

Em 2015 aconteceu a 15ª CNS, com o tema: Saúde Pública de Qualidade. A próxima Conferência,em caráter ordinário, acontecerá em 2019.

A Conferência de Saúde é um espaço de discussão das políticas de saúde em todas as esferas de governo. Acontecem, de forma ordinária, a cada 4 anos e, como fórum de discussão, avaliam e propõem mudanças ou novas políticas e programas de saúde para o país. Cada município deve realizar a conferência de saúde, onde serão eleitos os representantes que para participar da conferência estadual, onde serão eleitos os representantes que participarão, da Conferência Nacional de Saúde (SOUZA,2016).

### CONHECIMENTOS ESPECÍFICOS AGENTE DE COMBATE ÀS ENDEMIAS

*As conferências de saúde são espaços de discussão das políticas. A mais importante, para a construção e consolidação de um sistema único com participação popular, foi a VIII CNS que aconteceu em 1986, momento de consolidação da reforma sanitária e criação dos ideais do SUS***.**

 2° **O Conselho de Saúde**, em caráter permanente e deliberativo, órgão colegiado composto por r**epresentantes do governo, prestadores de serviço, profissionais de saúde e usuários**, atua na formulação de estratégias e no controle da execução da política de saúde na instância correspondente, inclusive nos aspectos econômicos e financeiros, cujas decisões serão homologadas pelo chefe do poder legalmente constituído em cada esfera do governo.

**A distribuição dos representantes é definida pela Resolução 453/12, que traz:<sup>1</sup>**

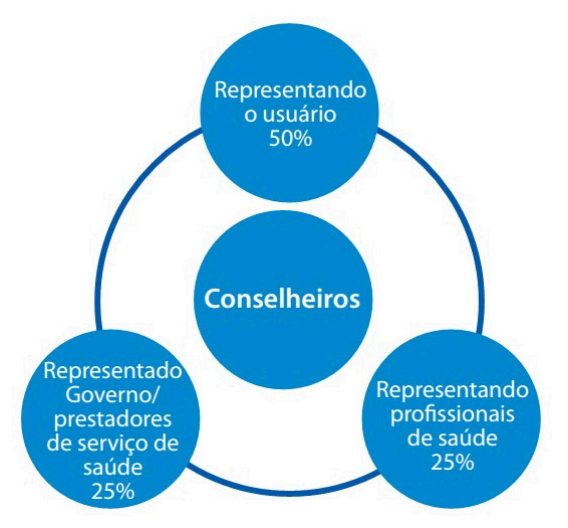

§ 3° O Conselho Nacional de Secretários de Saúde (Conass) e o Conselho Nacional de Secretários Municipais de Saúde (Conasems) terão representação no Conselho Nacional de Saúde.

§ 4° A representação dos usuários nos Conselhos de Saúde e Conferências será paritária em relação ao conjunto dos demais segmentos.

§ 5° As Conferências de Saúde e os Conselhos de Saúde terão sua organização e normas de funcionamento definidas em regimento próprio, aprovadas pelo respectivo conselho.

Art. 2° Os recursos do Fundo Nacional de Saúde (FNS) serão alocados como:

I - despesas de custeio e de capital do Ministério da Saúde, seus órgãos e entidades, da administração direta e indireta;

II - investimentos previstos em lei orçamentária, de iniciativa do Poder Legislativo e aprovados pelo Congresso Nacional;

III - investimentos previstos no Plano Qüinqüenal do Ministério da Saúde;

IV - cobertura das ações e serviços de saúde a serem implementados pelos Municípios, Estados e Distrito Federal.

Parágrafo único. Os recursos referidos no inciso IV deste artigo destinar-se-ão a investimentos na rede de serviços, à cobertura assistencial ambulatorial e hospitalar e às demais ações de saúde.

Art. 3° Os recursos referidos no inciso IV do art. 2° desta lei serão repassados de forma regular e automática para os Municípios, Estados e Distrito Federal, de acordo com os critérios previstos no art. 35 da Lei n° 8.080, de 19 de setembro de 1990.

§ 1° Enquanto não for regulamentada a aplicação dos critérios previstos no art. 35 da Lei n° 8.080, de 19 de setembro de 1990, será utilizado, para o repasse de recursos, exclusivamente o critério estabelecido no § 1° do mesmo artigo. (Vide Lei nº 8.080, de 1990)

§ 2° Os recursos referidos neste artigo serão destinados, pelo menos setenta por cento, aos Municípios, afetando-se o restante aos Estados.

§ 3° Os Municípios poderão estabelecer consórcio para execução de ações e serviços de saúde, remanejando, entre si, parcelas de recursos previstos no inciso IV do art. 2° desta lei.

Art. 4° Para receberem os recursos, de que trata o art. 3° desta lei, os Municípios, os Estados e o Distrito Federal deverão contar com:

I - Fundo de Saúde;

II - Conselho de Saúde, com composição paritária de acordo com o Decreto n° 99.438, de 7 de agosto de 1990;

III - plano de saúde;

IV - relatórios de gestão que permitam o controle de que trata o § 4° do art. 33 da Lei n° 8.080, de 19 de setembro de 1990;

V - contrapartida de recursos para a saúde no respectivo orçamento;

VI - Comissão de elaboração do Plano de Carreira, Cargos e Salários (PCCS), previsto o prazo de dois anos para sua implantação.

Parágrafo único. O não atendimento pelos Municípios, ou pelos Estados, ou pelo Distrito Federal, dos requisitos estabelecidos neste artigo, implicará em que os recursos concernentes sejam administrados, respectivamente, pelos Estados ou pela União.

Art. 5° É o Ministério da Saúde, mediante portaria do Ministro de Estado, autorizado a estabelecer condições para aplicação desta lei.

Art. 6° Esta lei entra em vigor na data de sua publicação. Art. 7° Revogam-se as disposições em contrário.

**QUEM É O AGENTE DE COMBATE ÀS ENDEMIAS; ATRI-BUIÇÕES DO AGENTE DE COMBATE ÀS ENDEMIAS; AÇÕES A SEREM DESENVOLVIDAS PELO AGENTE DE COMBATE ÀS ENDEMIAS; SISTEMA DE INFORMAÇÃO QUE O AGENTE DE COMBATE ÀS ENDEMIAS TRABA-LHA; FINALIDADE DO SISTEMA DE INFORMAÇÃO PARA O TRABALHO DO AGENTE DE COMBATE ÀS ENDEMIAS. ORGANIZAÇÃO E OPERAÇÃO DE CAMPO**

# **O agente de combate às endemias: breve história da evolução da categoria profissional**

O surgimento dos agentes de combate às endemias foi fundamentado no histórico das ações de enfrentamento da malária, febre amarela e outras endemias rurais, como a doença de Chagas e a esquistossomose. O recorte mais significativo desse histórico teve início quando Oswaldo Cruz, após assumir o cargo de Diretor-Geral de Saúde Pública em 1903, adotou um modelo de controle baseado na forma de organização militar (BRASIL, 2004).

A polícia sanitária brasileira, que atuava no controle do vetor da febre amarela no Rio de Janeiro, era constituída por um grupo de agentes sanitários chamado de brigada de "mata-mosquitos", formado por jovens recrutados para exterminar os possíveis focos de reprodução do Aedes aegypti nos imóveis. O trabalho consistia na visita domiciliar para a limpeza de calhas, depósitos e caixas d'água, muitas vezes, sem consentimento dos próprios moradores (BEZER-RA, 2017). Assim, os serviços e as competências desses agentes foram se fortalecendo e se institucionalizando.

*<sup>1</sup> Fonte: www.pontodosconcursos.com.br*

Em 1970, foi criada a Superintendência de Campanhas de Saúde Pública (Sucam), que incorporou os recursos humanos e as técnicas de controle das endemias em sua estrutura organizacional e operativa, e herdou uma forma de trabalho que se baseava em normas técnicas específicas das campanhas, a exemplo da malária e febre amarela.

Conforme os Decretos Federais nº 57.474/65 e nº 56.759/65, que estabeleceram normas para o controle da malária e da febre amarela, respectivamente, observa-se uma série de procedimentos que estão diretamente relacionados com o trabalho de campo e a identificação do território de atuação, a exemplo do reconhecimento geográfico, que se baseia no cadastro das casas, na contagem do número de imóveis e habitantes e na construção de croquis das localidades, vias de acesso e acidentes geográficos. Além disso, destacam-se atividades de vigilância sobre os focos e sua erradicação, com a sensibilização da população por meio da educação sanitária e o uso de inseticidas (BEZERRA, 2017).

Na década de 1990, foi criada a Fundação Nacional de Saúde (FNS), que mais tarde, em 1999, passou a ser representada pela sigla Funasa e incorporou as funções da Sucam e da Fundação Serviços de Saúde Pública (FSESP). Conforme Varga (2007), a instituição herdou da FSESP o que se chamou de "sanitarismo integralista" (serviços de saúde, saneamento e abastecimento de água), e da Sucam, as experiências do campanhismo popularizado de base territorial, com foco no trabalho de campo com as comunidades. Absorveu, também, as atividades da extinta Secretaria Nacional de Ações Básicas de Saúde (SNABS) e da Secretaria Nacional de Programas Especiais de Saúde (SNPES), bem como as ações de informática do SUS, até então desenvolvidas pela Empresa de Processamento de Dados da Previdência Social (Dataprev).

A Funasa foi criada em meio a um cenário de transformações sociais, econômicas e políticas em âmbito nacional, assumindo todas as ações de controle das endemias e de saneamento público domiciliar do país. Durante os primeiros anos, desenvolveu suas atividades de forma centralizada e pouco sistêmica. Esse período caracterizou-se pelo desenvolvimento de ações pontuais, setoriais e desarticuladas. Essa realidade, aliada às diferenças culturais das organizações que a originaram, dificultava sua integração ao Sistema Único de Saúde (BRAGA; VALLE, 2007).

Com a implantação do SUS e o processo de descentralização, ações que eram de responsabilidade da União foram consignadas aos estados, municípios e Distrito Federal. Nesse contexto, muitos ACE que atuaram diretamente no controle de vetores, realizando visitas domiciliares, inspeções e eliminação de depósitos aptos à proliferação do mosquito transmissor da dengue (ações voltadas especificamente ao controle do Aedes aegypti) e que estavam regidos por contratos temporários, foram demitidos em meio ao processo de descentralização e reordenamento organizacional institucional (BEZERRA, 2017).

Em 2003, com a aprovação da Medida Provisória nº 86, os 5.792 ACE demitidos foram reintegrados. Em 2006, a Medida Provisória nº 297 estabeleceu que esses trabalhadores reintegrados fossem regidos pela Consolidação das Leis Trabalhistas (CLT), conforme a Lei Federal nº 9.962, de 22 de fevereiro de 2000, como empregados públicos (GUIDA et al., 2012). No mesmo ano, com a publicação da Lei Federal nº 11.350, de 5 de outubro de 2006, o trabalho dos agentes passou a ocorrer exclusivamente no âmbito do SUS, mediante contratação por meio de seleção pública, não sendo permitida a contratação temporária ou terceirizada, salvo em situações de epidemias (BRASIL, 2006a).

Em 2018, foi publicada a Lei Federal nº 13.595, de 5 de janeiro de 2018, que alterou a Lei Federal nº 11.350, de 5 de outubro de 2006, e que dispõe sobre a reformulação das atribuições, a jornada e as condições de trabalho, o grau de formação profissional, os cursos de formação técnica e continuada e a indenização de transporte dos profissionais agentes comunitários de saúde (ACS) e ACE (BRASIL, 2018a).

No que se refere às atividades desses profissionais, a legislação mais recente outorgou novos direitos às duas categorias, como a contagem entre regimes de previdência para fins de concessão de benefícios, o adicional de insalubridade, a definição de horário de trabalho considerando as condições climáticas locais, o fornecimento ou garantia de custeio do transporte para que exerçam suas atividades e, no caso específico dos ACE, a obrigatoriedade de sua presença na estrutura da vigilância epidemiológica e ambiental.

Importante destacar que, a depender do código de saúde do estado ou município, o ACE pode adquirir outras denominações como agente de vigilância ambiental, agente de saúde ambiental, agente de controle de endemias, entre outros, sem que isso interfira nas suas atribuições e direitos garantidos legalmente.

Neste Manual, optou-se por utilizar o termo agente de combate às endemias por ser esta a denominação constante nas normas vigentes, adotada, também, pela Classificação Brasileira de Ocupações (CBO).

# **Atribuições dos agentes de combate às endemias e ações complementares dos agentes comunitários de saúde**

Conforme preconizado pela Política Nacional de Vigilância em Saúde1 e pela Política Nacional de Atenção Básica2, a integração entre as ações de Vigilância em Saúde e de Atenção Básica é fator essencial para o atendimento das reais necessidades de saúde da população. Nesse sentido, o trabalho conjunto e complementar entre os Agentes de Combate às Endemias (ACE) e os Agentes Comunitários de Saúde (ACS), em uma base territorial comum, é estratégico e desejável para identificar e intervir oportunamente nos problemas de saúde-doença da comunidade, facilitar o acesso da população às ações e serviços de saúde e prevenir doenças.

Integrar implica discutir ações a partir da realidade local, aprender a olhar o território e identificar prioridades, assumindo o compromisso efetivo com a saúde da população, desde o planejamento e definição de prioridades, competências e atribuições até o cuidado efetivo das pessoas, sob a ótica da qualidade de vida (BRA-SIL, 2008).

De acordo com o art. 3º da Lei Federal nº 13.595, de 5 de janeiro de 2018 (BRASIL, 2018a), as atribuições dos ACE consistem em:

 Desenvolver ações educativas e de mobilização da comunidade relativas à prevenção e ao controle de doenças e agravos à saúde;

 Realizar ações de prevenção e controle de doenças e agravos à saúde, em interação com os ACS e as equipes de Atenção Básica;

 Identificar casos suspeitos de doenças e agravos à saúde e encaminhá-los, quando indicado, à unidade de saúde de referência, assim como comunicar o fato à autoridade sanitária responsável;

 Divulgar, entre a comunidade, informações sobre sinais, sintomas, riscos e agentes transmissores de doenças e sobre medidas de prevenção coletivas e individuais;

 Realizar ações de campo para pesquisa entomológica e malacológica e coleta de reservatórios de doenças;

 Cadastrar e atualizar a base de imóveis para planejamento e definição de estratégias de prevenção e controle de doenças;

 Executar ações de prevenção e controle de doenças, com a utilização de medidas de controle químico e biológico, manejo ambiental e outras ações de controle integrado de vetores;